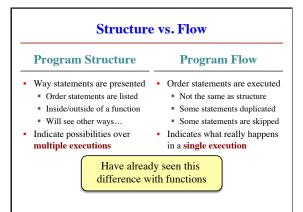

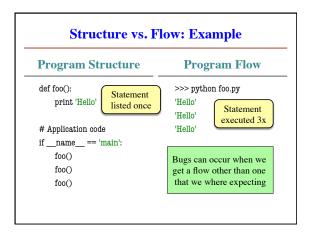

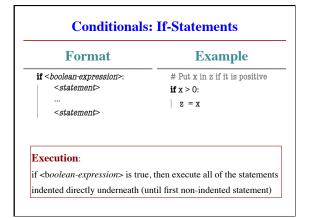

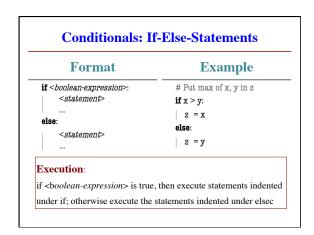

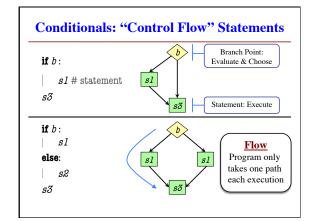

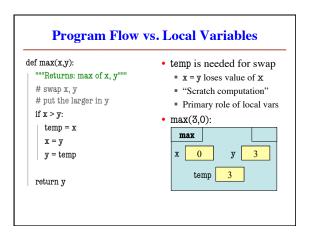

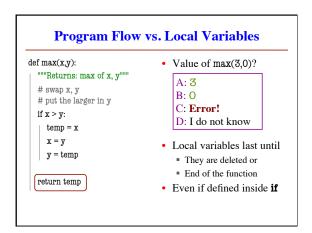

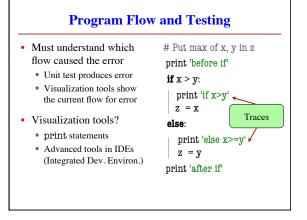

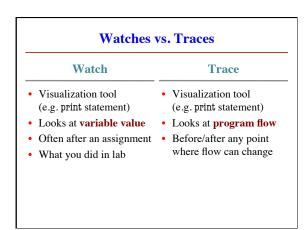

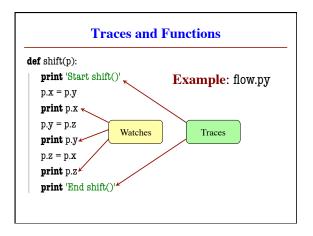

```
Local Variables Revisited
• Never refer to a variable
                                def max(x,y):
                                   """Returns: max of x, y"""
  that might not exist
                                  # swap x, y
• Variable "scope"
                                  # put larger in temp
   Block (indented group)
                                  temp = y
                                                First assigned
     where it was first assigned
                                  if x > y:
   Way to think of variables;
                                  temp = x
     not actually part of Python
• Rule of Thumb: Limit
                                  return temp
                                                Inside scope
   variable usage to its scope
```

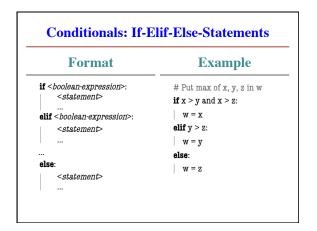